This work is on a Creative Commons Attribution 4.0 International (CC BY 4.0) license, [https://creativecommons.org/licenses/by/4.0/.](https://creativecommons.org/licenses/by/4.0/) Access to this work was provided by the University of Maryland, Baltimore County (UMBC) ScholarWorks@UMBC digital repository on the Maryland Shared Open Access (MD-SOAR) platform.

# Please provide feedback

Please support the ScholarWorks@UMBC repository by emailing [scholarworks-group@umbc.edu](mailto:scholarworks-group@umbc.edu) and telling us what having access to this work means to you and why it's important to you. Thank you.

**Supplementary files**

## **Dynamics of microbial competition, commensalism and cooperation and its**

# **implications for coculture and microbiome engineering**

Peng Xu\*

Department of Chemical, Biochemical and Environmental Engineering, University of Maryland

Baltimore County, Baltimore, MD 21250

\* Corresponding author, Tel:  $+1(410)$ -455-2474; fax:  $+1(410)$ -455-1049. E-mail address:

pengxu@umbc.edu (PX)

#### **1. Supplementary Matlab code to generate the symbolic equations in this work**

```
>> syms mu A mu B mu Amax mu Bmax K SA K SB S S0 Y AS Y BS X A X B gamma AB
gamma BA P A P B D alpha beta k K m Y BA Y PS
>> eqn1 = mu_A == mu_Amax*S/(K_SA+S)*(1+gamma_BA*X_B/(S0*Y_BS));
>> eqn2 = mu B == mu Bmax*S/(K SB+S)*(1+gamma AB*X A/(S0*Y AS));
\rightarrow syms X_A(t) X_B(t) S(t) P_A(t) P_B(t)
>> eqn3 = diff(X A,t) == mu A*X A-D*X A;
>> eqn4 = diff(X B,t) == mu B*X B-D*X B;
>> eqn5 = diff(S,t) == D*(S\theta-S) -mu A*X A/Y AS -mu B*X B/Y BS;
>> eqn6 = diff(P_A,t) == (alpha*mu_A+beta)*X_A-D*P_A- k*X_B*P_A/(K_m+P_A)/Y_BA;
>> eqn7 = diff(P B,t) == k*X B*P A/(K m+P A) -D*P B;
>> eqn8 = diff(S,t) == D*(S0-S) -mu A*X A/Y AS -mu B*X B/Y BS -
(alpha*mu_A+beta)*X_A/Y_PS;
```
**2. Supplementary Matlab code to derive the analytical solution for Eqn1 to Eqn. 5**

```
>> syms mu A mu B mu Amax mu Bmax K SA K SB S S0 Y AS Y BS X A X B gamma AB
gamma BA M1 M2 P1 P2 D alpha1 alpha2 beta1 beta2 Y M1S Y M2S Y P1M1 Y P2M2 k1 k2
K_M1 K_M2
>> eqn1 = mu_A == mu_Amax*S/(K_SA+S)*(1+gamma_BA*X_B/(S0*Y_BS));
>> eqn2 = mu_B == mu_Bmax*S/(K_SB+S)*(1+gamma_AB*X_A/(S0*Y_AS));
\Rightarrow eqn3 = mu A*X A-D*X A == 0;
>> eqn4 = mu B*X B-D*X B ==0;
>> eqn5 = D^*(S0-S) -mu_A*X_A/Y_AS -mu_B*X_B/Y_BS == 0;
```
>> eqns =[eqn1,eqn2, eqn3, eqn4, eqn5];  $\Rightarrow$  vars = [mu\_A mu\_B S X\_A X\_B]; >> [solmuA, solmuB, solS, solXA solXB] = solve(eqns, vars);

**3. Supplementary Matlab code to derive the Jacobian matrix as defined by Eqn. 3-Eqn. 5**

>> syms mu Amax mu Bmax K SA K SB S S0 Y AS Y BS X A X B gamma AB gamma BA D; >> eqn1 = mu\_Amax\*S/(K\_SA+S)\*(1+gamma\_BA\*X\_B/(S0\*Y\_BS))\*X\_A-D\*X\_A; >> eqn2 = mu\_Bmax\*S/(K\_SB+S)\*(1+gamma\_AB\*X\_A/(S0\*Y\_AS))\*X\_B-D\*X\_B; >> eqn3 =  $D^*(S0-S)$  - mu Amax\*S/(K SA+S)\*(1+gamma BA\*X B/(S0\*Y BS))\*X A/Y AS mu\_Bmax\*S/(K\_SB+S)\*(1+gamma\_AB\*X\_A/(S0\*Y\_AS))\*X\_B/Y\_BS;

>> JaM=jacobian([eqn1,eqn2,eqn3], [X\_A,X\_B,S])

Jacobian matrix =  $JaM =$ 

$$
\left(\begin{matrix} \frac{S\mu_{\rm Amax}}{K_{\rm SA} + S} \Big(\frac{X_B}{S_0\,Y_{\rm BS}} + 1\Big) - D & \frac{S\,X_A\,\gamma_{\rm BA}\,\mu_{\rm Amax}}{S_0\,Y_{\rm RS}\,(K_{\rm SA} + S)} & \frac{S\,X_B\,\gamma_{\rm AB}\,\mu_{\rm Bmax}}{S_0\,Y_{\rm IS}} \frac{S\,\mu_{\rm Bmax}}{K_{\rm SB} + S} \Bigg(\frac{X_B\,\gamma_{\rm BS}}{S_0\,Y_{\rm AS}} \Big(\frac{X_A\,\gamma_{\rm AB}}{S_0\,Y_{\rm AS}} + 1\Big) - D & \frac{S\,\lambda_{\rm AB}\,(K_{\rm SA} + S)}{S_0\,Y_{\rm AS}} \frac{S\,\mu_{\rm Bmax}}{S_0\,Y_{\rm AS}} \Big(\frac{X_A\,\gamma_{\rm AB}}{S_0\,Y_{\rm AS}} + 1\Big) - D & \frac{S\,\lambda_{\rm AB}\,(K_{\rm SA} + S)}{S_0\,Y_{\rm AS}} \Big(\frac{X_B\,\gamma_{\rm AB}}{S_0\,Y_{\rm AS}} + 1\Big) - D & \frac{S\,\mu_{\rm Bmax}}{S_0\,Y_{\rm AS}} \frac{S\,\mu_{\rm Bmax}}{S_0\,Y_{\rm AS}} \Big(\frac{X_A\,\gamma_{\rm AB}}{S_0\,Y_{\rm AS}} + 1\Big) - D & \frac{S\,\mu_{\rm Bmax}}{S_0\,Y_{\rm AS}} \frac{S\,\mu_{\rm Bmax}}{S_0\,Y_{\rm AS}} \Big(\frac{X_A\,\gamma_{\rm AB}}{S_0\,Y_{\rm AS}} + 1\Big) - D & \frac{S\,\mu_{\rm Bmax}}{S_0\,Y_{\rm AS}} \frac{S\,\mu_{\rm Bmax}}{S_0\,Y_{\rm AS}} \Big(\frac{X_A\,\gamma_{\rm AB}}{S_0\,Y_{\rm AS}} + 1\Big) - D & \frac{S\,\mu_{\rm Bmax}}{S_0\,Y_{\rm AS}} \frac{S\,\mu_{\rm Bmax}}{S_0\,Y_{\rm AS}} \Big(\frac{X_A\,\gamma_{\rm AB}}{S_0\,Y_{\rm AS}} + 1\Big) - D & \frac{S\,\mu_{\rm Bmax}}{S_0\,Y_{\rm AS
$$

Where we can simplify the Jacobian matrix by

$$
J = \begin{pmatrix} A-D & C & AF \\ E & B-D & BG \\ -\frac{A}{Y_{AS}} - \frac{E}{Y_{BS}} & -\frac{B}{Y_{BS}} - \frac{C}{Y_{AS}} & -\frac{AF}{Y_{AS}} - \frac{BG}{Y_{BS}} - D \end{pmatrix}
$$

$$
A = \frac{S \mu_{Amax}}{K_{SA} + S} \left( \frac{X_B Y_{BA}}{S_0 Y_{BS}} + 1 \right)
$$
  
\n
$$
B = \frac{S \mu_{Bmax}}{K_{SB} + S} \left( \frac{X_A Y_{AB}}{S_0 Y_{AS}} + 1 \right)
$$
  
\n
$$
C = \frac{S X_A Y_{BA} \mu_{Amax}}{S_0 Y_{BS} (K_{SA} + S)}
$$
  
\n
$$
E = \frac{S X_B Y_{AB} \mu_{Bmax}}{S_0 Y_{AS} (K_{SB} + S)}
$$
  
\n
$$
F = \frac{K_{SA} X_A}{(K_{SA} + S) S}
$$
  
\n
$$
G = \frac{K_{SB} X_B}{(K_{SB} + S) S}
$$

**4. Supplementary Matlab code to generate Fig. 6 in the manuscript**

```
>> str1 = '#0072BD';
>> color1 = sscanf(str1(2:end),'%2x%2x%2x',[1 3])/255;
>> str2 = '#D95319';
>> color2 = sscanf(str2(2:end),'%2x%2x%2x',[1 3])/255;
>> str3 = '#7E2F8E';
>> color3 = sscanf(str3(2:end),'%2x%2x%2x',[1 3])/255;
>> str4 = '#77AC30';
>> color4 = sscanf(str4(2:end),'%2x%2x%2x',[1 3])/255;
>> str5 = '#4DBEEE';
>> color5 = sscanf(str5(2:end),'%2x%2x%2x',[1 3])/255;
\rightarrow subplot(2,2,1)\Rightarrow for D = 0.06:0.0025:2.0;
>> tspan = 0:0.25:500;
>> [T, Y] = \text{ode}45(\omega(t, y) \text{ coculture13(t, y, D)}, \text{tspan}, [1\ 1\ 1\ 1\ 1]);>> yyaxis left;
>> plot(D, Y(2000,2), '.', 'Color', color1);
>> hold on;
>> plot(D, Y(2000,4), '.', 'Color', color3);
>> plot(D, Y(2000,5), '.', 'Color', color4);
>> yyaxis right;
>> plot(D, Y(2000,1), '.', 'Color', color2);
\rightarrow plot(D, Y(2000,3), '.', 'Color', color5);
>> hold on;
>> end
>> xlabel(' D (1/h)');
\gg xlim([0 1.8]);
>> yyaxis left;
>> ylabel('X_A, P_A, P_B (g/L)');
>> ylim([0 10]);
>> yyaxis right;
>> ylabel('S, X_B (g/L)');
>> ylim([0 50]);
>> grid on;
>> title('(a) \gamma_{AB} = +1; \gamma_{BA} = -1');
>> hold off;
>> subplot(2,2,2);
\Rightarrow for D = 0.01:0.005:2.0;
>> tspan = 0:0.25:500;
>> [T,Y] = \text{ode}45(\omega(t,y) \text{ coculture15(t,y,D)}, tspan, [1 1 1 1 1]);>> yyaxis left;
>> plot(D, Y(2000,2), '.', 'Color', color1);
>> hold on;
>> plot(D, Y(2000,3), '.', 'Color', color5);
>> plot(D, Y(2000,4), '.', 'Color', color3);
>> plot(D, Y(2000,5), '.', 'Color', color4);
>> yyaxis right;
>> plot(D, Y(2000,1), '.', 'Color', color2);
>> hold on;
```

```
>> end
>> xlabel(' D (1/h)');
>> xlim([0 1.8]);
>> yyaxis left;
\rightarrow ylabel('X A, X B, P A, P B (g/L)');
>> ylim([0 20]);
>> yyaxis right;
>> ylabel('S (g/L)');
>> ylim([0 50]);
>> grid on;
>> title('(b) \gamma_{AB} = -1; \gamma_{BA} = +1');
>> hold off;
\rightarrow subplot(2,2,3);
\Rightarrow for D = 0.01:0.005:2.0;
>> tspan = 0:0.25:500;
>> [T,Y]= ode45(@(t,y) coculture12(t,y,D),tspan, [1 1 1 1 1]);
>> yyaxis left;
>> plot(D, Y(2000,2), '.', 'Color', color1);
>> hold on;
>> plot(D, Y(2000,3), '.', 'Color', color5);
>> plot(D, Y(2000,4), '.', 'Color', color3);
>> plot(D, Y(2000,5), '.', 'Color', color4);
>> yyaxis right;
>> plot(D, Y(2000,1), '.', 'Color', color2);
>> hold on;
>> end
>> xlabel(' D (1/h)');
\gg xlim([0 1.8]);
>> yyaxis left;
>> ylabel('X_A, X_B, P_A, P_B (g/L)');
>> ylim([0 25]);
>> yyaxis right;
>> ylabel('S (g/L)');
>> ylim([0 50]);
>> Legend=cell(4,1)
>> Legend{1}='X_A' ;
>> Legend{2}='X_B';
>> Legend{3}='P_A' ;
>> Legend{4}='P_B':>> legend(Legend);
>> legend boxoff
>> grid on;
>> title('(c) \gamma_{AB} = +1; \gamma_{BA} = 0');
>> hold off;
\rightarrow subplot(2,2,4);
\Rightarrow for D = 0.01:0.0025:2.0;
>> tspan = 0:0.25:500;
>> [T,Y] = \text{ode}45(\omega(t,y) \text{ coculture11(t,y,D)}, tspan, [1 1 1 1 1]);>> yyaxis left;
>> plot(D, Y(2000,2), '.', 'Color', color1);
```

```
>> hold on;
>> plot(D, Y(2000,3), '.', 'Color', color5);
>> plot(D, Y(2000,4), '.', 'Color', color3);
>> plot(D, Y(2000,5), '.', 'Color', color4);
>> yyaxis right;
>> plot(D, Y(2000,1), '.', 'Color', color2);
>> hold on;
>> end
>> xlabel(' D (1/h)');
\gg xlim([0 1.8]);
>> yyaxis left;
>> ylabel('X_A, X_B, P_A, P_B (g/L)');
\gg ylim([0 16]);
>> yyaxis right;
>> ylabel('S (g/L)');
>> ylim([0 50]);
>> Legend=cell(4,1)
>> Legend{1}='X_A' ;
>> Legend{2}='X_B';
>> Legend{3}='P_A' ;
>> Legend{4}='P_B';
>> legend(Legend);
>> legend boxoff
>> grid on;
>> title('(d) \gamma_{AB} = +1; \gamma_{BA} = +1')
```
**5. Representative m. files to generate the analytical solutions and the trajectory**

### **m.file # 1**

```
function dydt = coculture1(t,y,D)dydt=zeros(3,1);
mu_Amax=1.6; mu_Bmax=1.2; K_SA=1.0; K_SB=0.8; S0=50; Y_AS=0.5; Y_BS=0.8;
gamma_BA=-1;gamma_AB=-1;
S = y(1);X_A = y(2);
X_B = y(3);
% Define the two specific growth rate
mu_A = mu_Amax*S/(K_SA+S)*(1+gamma_BA*X_B/(S0*Y_BS));
mu_B = mu_Bmax*S/(K_SBB+S)*(1+gamma_AB*X_A/(S0*Y_AS));dydt(1) = D^*(S\theta-S) -mu A*X A/Y AS -mu B*X B/Y BS;
dydt(2) = mu_A * X_A - D * X_A;dydt(3) = mu_B*X_B-D*X_B;
```
end

```
m.file # 2
function dydt = coculture2(t,y,D)dydt=zeros(3,1);
mu Amax=1.6; mu Bmax=1.2; K SA=1.0; K SB=0.8; S0=50; Y AS=0.5; Y BS=0.8;
gamma_BA=-1;gamma_AB=0;
S = y(1);X_A = y(2);
X_B = y(3);
% Define the two specific growth rate
mu A = mu Amax*S/(K SA+S)*(1+gamma BA*X B/(S0*Y BS));
mu B = mu Bmax*S/(K SB+S)*(1+gamma AB*X A/(S0*Y AS));
dydt(1) = D*(50-S) -mu_A*X_A/Y_AS -mu_B*X_B/Y_BS;dydt(2) = mu_A*X_A-D*X_A;dydt(3) = mu B*X B-D*X B;end
m.file # 3
function dydt = coculture3(t,y,D)dydt=zeros(3,1);
mu_Amax=1.6; mu_Bmax=1.2; K_SA=1.0; K_SB=0.8; S0=50; Y_AS=0.5; Y_BS=0.8;
gamma_BA=-1;gamma_AB=1;
S = y(1);
X_A = y(2);
X_B = y(3);
% Define the two specific growth rate
mu A = mu Amax*S/(K SA+S)*(1+gamma BA*X B/(S0*Y BS));
mu_B = mu_Bmax*S/(K_SBB+S)*(1+gamma_ABB*X_A/(S0*Y_AS));dydt(1) = D*(50-S) -mu_A*X_A/Y_AS -mu_B*X_B/Y_BS;dydt(2) = mu_A*X_A-D*X_A;dydt(3) = mu B*X B-D*X B;end
```
**m.file # 4**

```
function dydt = coculture4(t,y,D)dydt=zeros(3,1);
mu Amax=1.6; mu Bmax=1.2; K SA=1.0; K SB=0.8; S0=50; Y AS=0.5; Y BS=0.8;
gamma_BA=0;gamma_AB=-1;
S = y(1);
X A = y(2);
X B = y(3);
% Define the two specific growth rate
mu_A = mu_Amax*S/(K_SA+S)*(1+gamma_BA*X_B/(S0*Y_BS));
mu B = mu Bmax*S/(K SB+S)*(1+gamma AB*X A/(S0*Y AS));
dydt(1) = D*(S\theta-S) -mu_A*X_A/Y_AS -mu_B*X_B/Y_BS;dydt(2) = mu A*X A-D*X A;dydt(3) = mu_B*X_B-D*X_B;end
m.file # 16
function dydt = coculture16(t, y, D)dydt=zeros(5,1);
mu_Amax=1.6; mu_Bmax=1.2; K_SA=1.0; K_SB=0.8; S0=50; Y_AS=0.5; Y_BS=0.8;
gamma BA=-1;gamma AB=0;alpha=0.5;beta=0.5;Y PS=0.4;Y BA=0.8; k=0.8; K m = 1.0;
S = y(1);X A = y(2);X_{B} = y(3);P_A = y(4);
P_B = y(5);
% Define the two specific growth rate
mu_A = mu_Amax*S/(K_SA+S)*(1+gamma_BA*X_B/(S0*Y_BS));
mu_B = mu_Bmax*S/(K_SB+S)*(1+gamma_AB*X_A/(S0*Y_AS));
dydt(1) = D*(S0-S) -mu_A*X_A/Y_AS -mu_B*X_B/Y_BS - (alpha*mu_A+beta)*X_A/Y_PS;
dydt(2) = mu_A * X_A - D * X_A;dydt(3) = mu_B*X_B-D*X_B;dydt(4) = (alpha*mu A+beta)*X A-D*P A- k*X B*P A/(K m+P A)/Y BA;
dydt(5) = k*X_B*P_A/(K_m+P_A) -D*P_B;
```
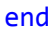

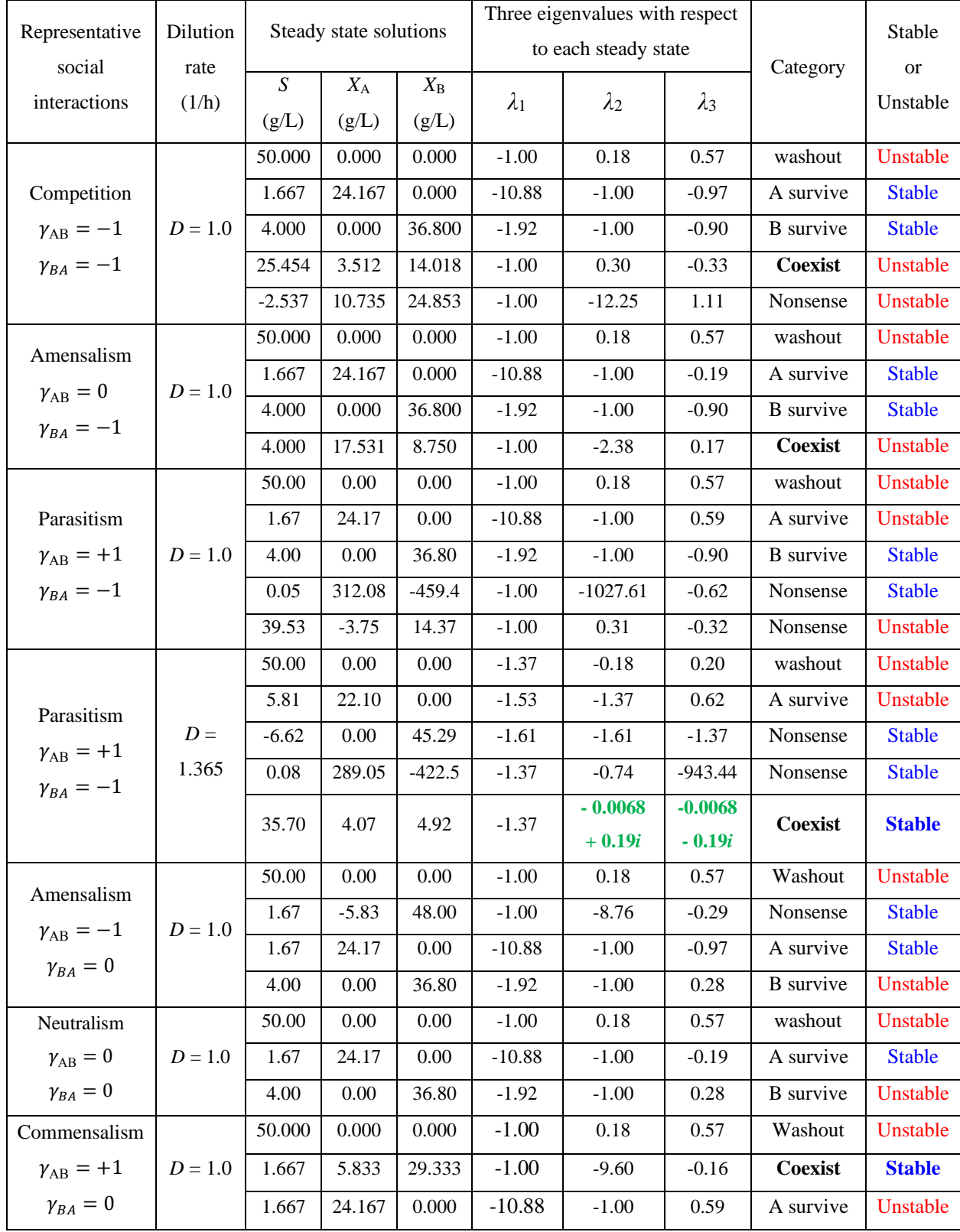

# **6. Supplementary Tables: representative eigenvalues computed in this study**

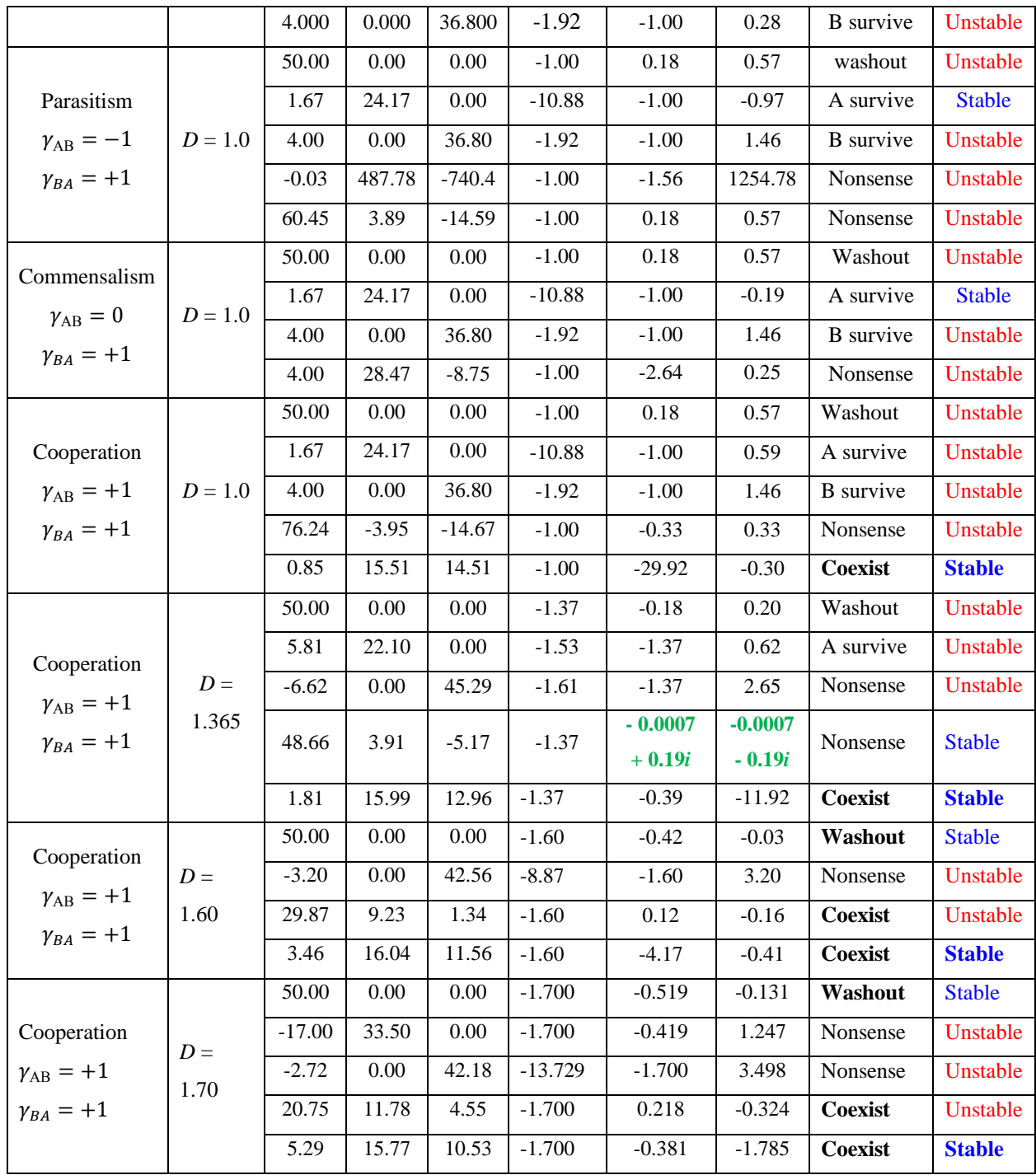